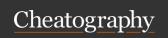

## **Shodan Cheat Sheet**

by sir\_slammington via cheatography.com/147122/cs/31955/

| Common General Search Filters |                                                                                       |  |
|-------------------------------|---------------------------------------------------------------------------------------|--|
| ip:                           | Filter results by specific IP address.                                                |  |
| asn:                          | Filter results by specific ASN ID.                                                    |  |
| hostname:                     | Filter results by specific hostname.                                                  |  |
| port:                         | Filter results by specific port number of service.                                    |  |
| net:                          | Filter results from specified CIDR block.                                             |  |
| isp:                          | Filter results by devices assigned a particular address (space) from a specified ISP. |  |
| city:                         | Filter results by specific city.                                                      |  |
| country:                      | Filter results by specific two-digit country code.                                    |  |
| os:                           | Filter results by particular OS.                                                      |  |
| product:                      | Filter results by particular software.                                                |  |
| version:                      | Filter results by specified version of software.                                      |  |

# Common Premium API Search Filters

vuln: Filter results by particular vulnerability ID (commonly CVE).tag: Filter results by tags on device.

| ш | 7 | ъ  | Fil | ters  |
|---|---|----|-----|-------|
|   |   | т. | ТЩ  | TCI 3 |

| http.c-     | Filter results by a particular web |
|-------------|------------------------------------|
| omp-        | technology.                        |
| onent:      |                                    |
| http.s-     | Filter results by specific status  |
| tatus:      | code.                              |
| http.html:  | Filter results by strings found in |
|             | HTML of files served.              |
| http.title: | Filter results by string found in  |
|             | title of web pages served.         |

| Common CLI Commands |                                                                  |  |
|---------------------|------------------------------------------------------------------|--|
| count               | Returns the number of results for a search.                      |  |
| domain              | View all available information for a domain.                     |  |
| download            | Download search results and save them in a compressed JSON file. |  |
| honeyscore          | Check whether the IP is a honeypot or not.                       |  |
| host                | View all available information for an IP address.                |  |
| parse               | Extract information out of compressed JSON files.                |  |
| scan                | Scan an IP/ netblock using Shodan.                               |  |
| search              | Search the Shodan database.                                      |  |

| Common | വ | Coorob | Eioldo |
|--------|---|--------|--------|
|        |   |        |        |

ip\_str
port
org
hostnames
os
country

These will display their values upon a search, but won't provide statistics.

### **Common CLI Stats Facets**

asn

country

cloud.provider

cloud.service

device

domain

ip

org

os

### Common CLI Stats Facets (cont)

#### version

These will return statistical information about a given series of devices found on the public facing Internet. For example, it could be used to return the most common version found among devices running MariaDB in a particular ASN.

| Use Case Examples               |                                                                      |                                                                    |  |
|---------------------------------|----------------------------------------------------------------------|--------------------------------------------------------------------|--|
| host:<br>8.8.8.8                | shodan host<br>8.8.8.8                                               | Display information about a Google's public DNS.                   |  |
| asn:15169<br>produc-<br>t:mysql | shodan<br>stats<br>asn:15169<br>produc-<br>t:mysql                   | Show information about devices within Google's ASN that run MySQL. |  |
| microsoft<br>iis 6.0            | shodan search fields ip_str,port,- org,ho- stnames microsoft iis 6.0 | Detect IIS<br>servers<br>running on<br>6.0.                        |  |
| Navigate to https://h-oneysc-   | shodan<br>honeyscore<br>[TARGET]                                     | Detect if<br>given target is<br>a honeypot or                      |  |

Column one is the search you would perform in the Web UI. Column two is the search you would perform using the CLI utility, and the third column is an explanation of the search.

not.

ore.shoda-

n.io/ and enter target

IP.

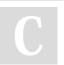

By sir\_slammington cheatography.com/sir-slammington/

Published 2nd May, 2022. Last updated 2nd May, 2022. Page 1 of 1. Sponsored by **Readable.com**Measure your website readability!
https://readable.com